## SAP ABAP table FIALOG {Activity log}

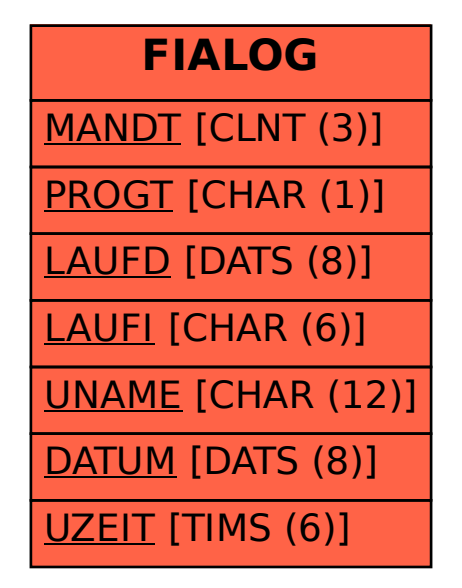